# RODS.

## **S3 Resource Plugin: Glacier Support**

Justin James Applications Engineer iRODS Consortium

July 5-8, 2022 iRODS User Group Meeting 2022 Leuven, Belgium

1

Glacier storage classes are the archive tiers for S3.

- Defined by Amazon but other vendors may implement it.
	- We have tested it on both Amazon and FujiFilm.
- Transparent on uploads except for a flag for storage class.
- Asynchronous on downloads except for "instant retrieval" storage classes.
- Prior to reading an object, a **HeadObject** operation must be called to ascertain if the object is currently in archive.
- The x-amz-storage-class header is inspected:
	- If it exists and is either GLACIER or DEEP\_ARCHIVE, inspect the x-amz-restore header:
		- If x-amz-restore has ongoing-request=true, then a restore has already been scheduled. Return REPLICA\_IS\_BEING\_STAGED error with message indicating the object is in process of being restored.
		- If x-amz-restore has ongoing-request=false, then the object has already been restored. Proceed as normal.
		- If x-amz-restore does not exist, the object is in archive. Call **RestoreObject** and return REPLICA\_IS\_BEING\_STAGED with message indicating the object is being queued for restoration.
	- If x-amz-storage-class header does not exist or is not GLACIER or DEEP ARCHIVE, the object can be immediately retrieved. Proceed as normal.

To support the **RestoreObject** operation, two new resource context configuration settings have been introduced.

• S3 RESTORATION TIER - This is the value sent in the <tier> tag when **RestoreObject** is called. Values are not case sensitive. Valid values are Standard, Bulk, and Expedited. The restoration tier in combination with the storage class defines the length of time needed to complete the restoration. The following are the restoration times for AWS.

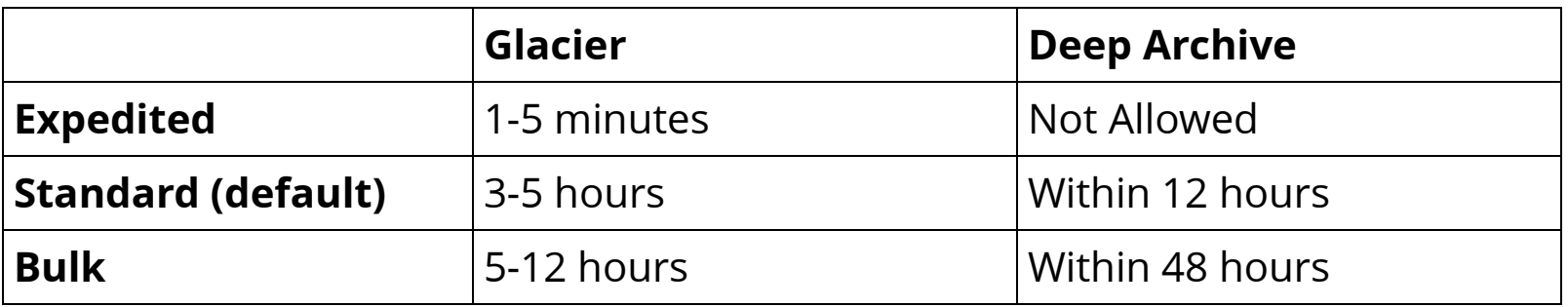

Note: **RestoreObject** is neither necessary nor allowed for objects stored in Glacier\_IR.

• S3\_RESTORATION\_DAYS - The number of days the object will be restored. The default in the S3 plugin is 7. (According to Amazon, this is overridden if you have the bucket set up with lifecycle configuration.)

A new resource context setting has been added to define the storage class used when uploading data objects:

- S3 STORAGE CLASS Valid values are (not case-sensitive):
	- **STANDARD default**
	- **GLACIER**
	- DEEP ARCHIVE
	- GLACIER\_IR Glacier Instant Retrieval

If defined, this setting is sent in the x-amz-storage-class header for **PutObject** and **CopyObject**.

- This header may also have the following values which are either not relevant for Glacier support or have not been implemented:
	- STANDARD\_IA Standard Infrequent Access
	- ONEZONE IA One Zone Infrequent Access
	- **INTELLIGENT TIERING**
	- **OUTPOST**

The libs3 library did not have support for Glacier and Deep Archive. The following changes were made to our fork of this library:

- Implemented the **RestoreObject** API
- Added the ability to set x-amz-storage-class header on **PutObject** and **CopyObject**
- Added the ability to read x-amz-storage-class and x-amz-restore headers from the **HeadObject** header.
- Will open a pull request to libs3 for these changes.

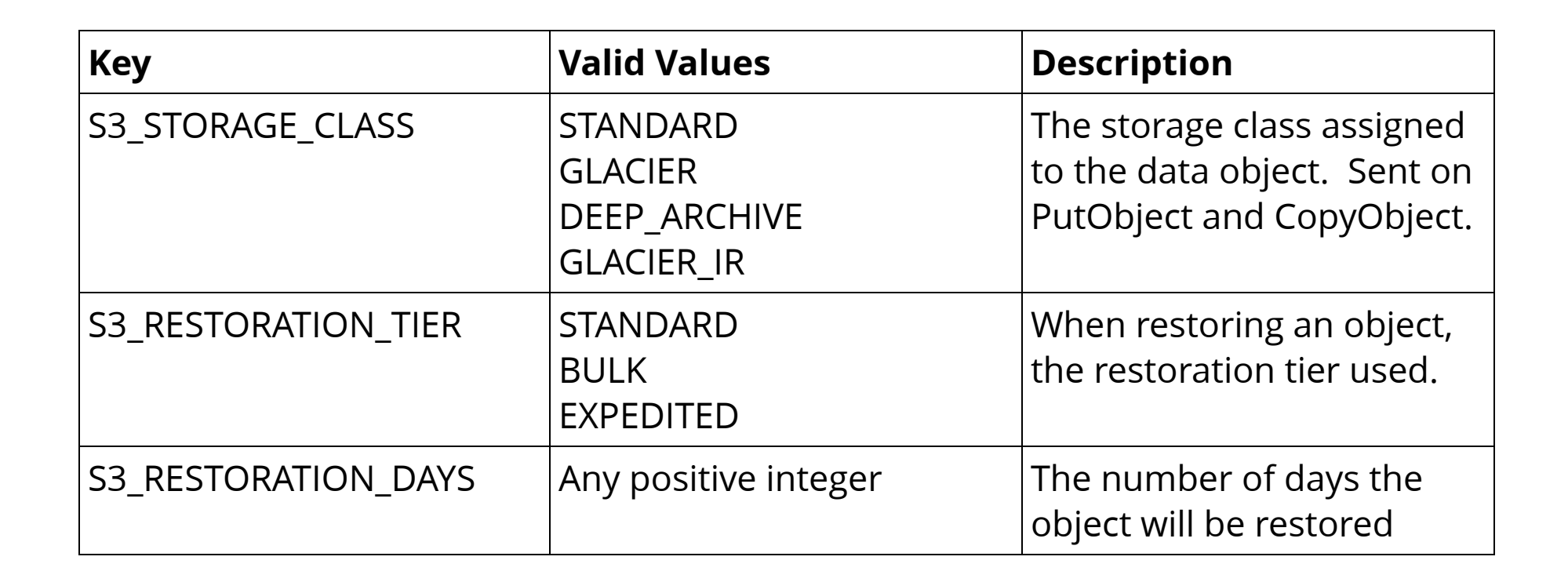

**RODS** 

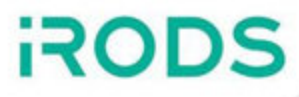

Create a resource that places files in Glacier, performs expedited restorations , and restores for 1 day.

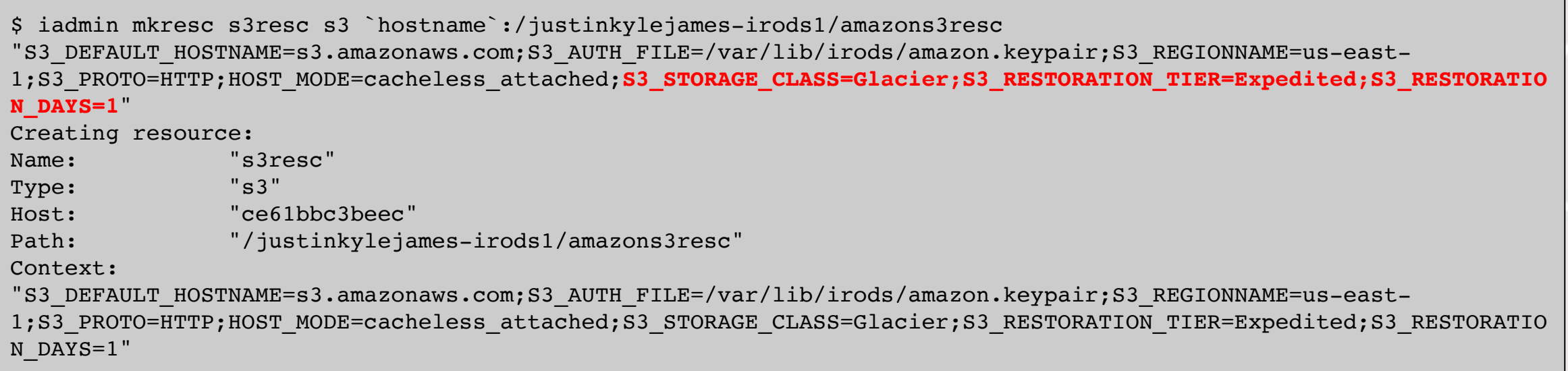

Create and put a file

\$ echo test123 > test.txt

\$ iput -R s3resc test.txt

Try to get the object.

#### \$ iget test.txt -

remote addresses: 172.17.0.2 ERROR: getUtil: get error for - status = -721000 REPLICA IS BEING STAGED Level 0: [-] /github/irods resource plugin s3/s3/s3 transport/src/s3 transport.cpp:208:irods::error irods::experimental::io::s3 transport::restore s3 object(const std::string &, libs3 types::bucket context &, const unsigned int, const std::string &, const std::string &) : status [REPLICA IS BEING STAGED] errno [] -message [Object is in GLACIER and has been queued for restoration. Try again later.]

Now try to get it again. Note the slightly different error message.

#### \$ iget test.txt -

remote addresses: 172.17.0.2 ERROR: getUtil: get error for - status = -721000 REPLICA IS BEING STAGED Level 0: [-] /github/irods resource plugin s3/s3/s3 transport/src/s3 transport.cpp:133:irods::error irods::experimental::io::s3 transport::handle glacier status(const std::string &, libs3 types::bucket context &, const unsigned int, const std::string &, irods::experimental::io::s3\_transport::object\_s3\_status, const std::string &) : status [REPLICA IS BEING STAGED] errno [] -- message [Object is in GLACIER and is currently being restored. Try again later.]

Wait a few minutes and retrieve the file again:

\$ iget test.txt -

test123

Glacier support has been added to the S3 plugin and has been partially released.

- Restoration from Glacier was added in 4.2.11.0 and included in 4.3.0.0.
- To be released soon in 4.3.0.1:
	- Support for setting the storage class on **PutObject** and **CopyObject**
	- **Support for Deep Archive for puts/gets/copies**

**ROD** 

### Release support for Deep Archive and setting the storage class on **PutObject** and **CopyObject**.

Support for the intelligent tiering storage class should be trivial but has not been implemented or tested.

We could write a rule to read metadata on an atomic put and select the storage class dynamically for object level control.